# MESOS A State-Of-The-Art Container Orchestrator

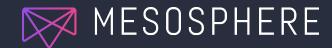

## About me

### Jie Yu (@jie\_yu)

- Tech Lead at Mesosphere
- Mesos PMC member and committer
- Formerly worked at Twitter
- PhD from University of Michigan
- Worked on Mesos since 2012

### http://people.apache.org/~jieyu/

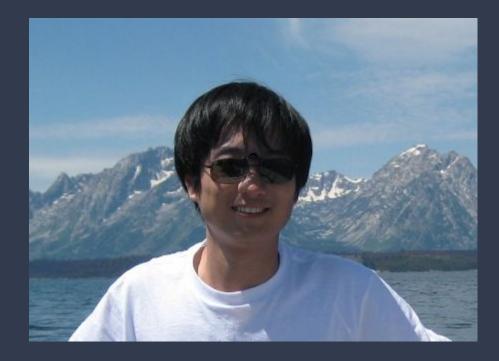

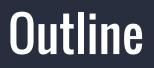

### • Why should I pick Mesos?

### • Containerization in Mesos

### Mesos: A kernel for data center applications

- What does a traditional OS kernel provide?
  - Resource management
  - Programming abstractions
  - Security and isolation

Host cpu, memory, etc. POSIX API: processes, threads, etc. Virtual memory, user, etc.

- Mesos: A kernel for data center applications
  - Resource management
  - Programming abstractions
  - $\circ$  Security and isolation

Cluster cpu, memory, etc. Mesos API: Task, Resource, etc. Containerization

## **Programming abstractions**

- Key concepts
   Framework
  - Resource/Offer
  - Task
  - $\circ$  Executor

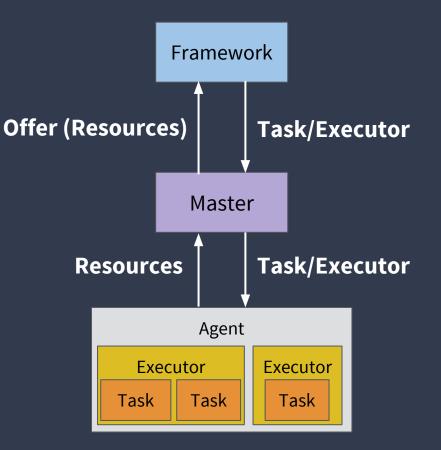

### Case study: Marathon

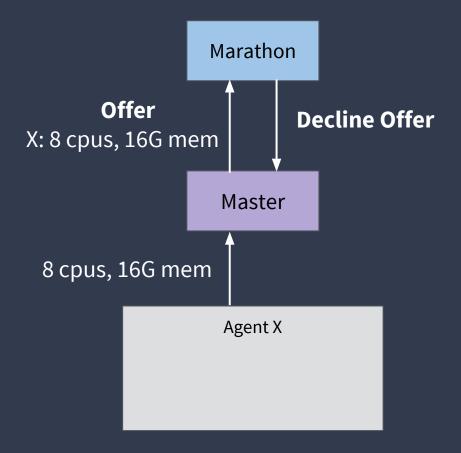

### **Create a Marathon app**

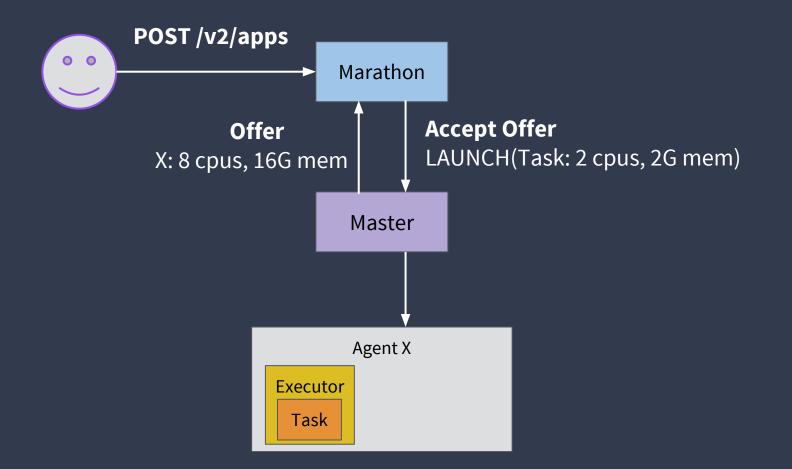

### Create a Marathon app

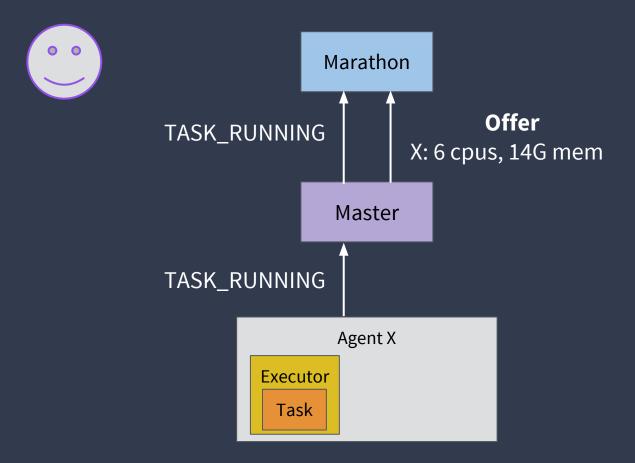

### A typical Mesos cluster

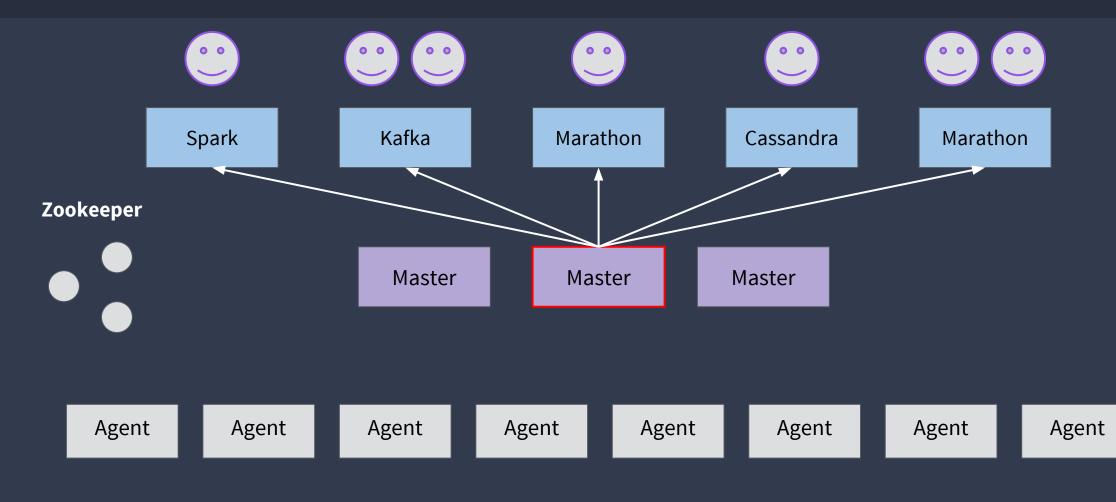

### Mesos helps improve cluster utilization

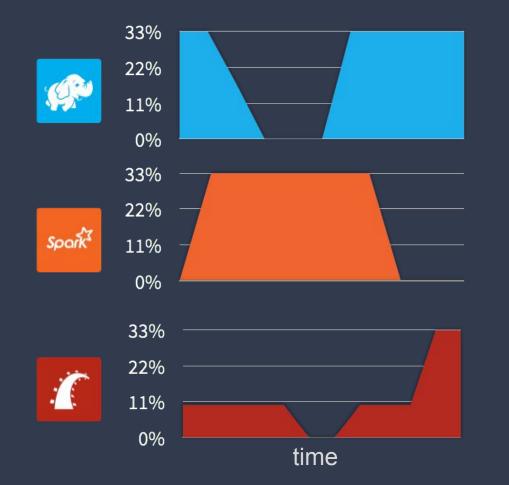

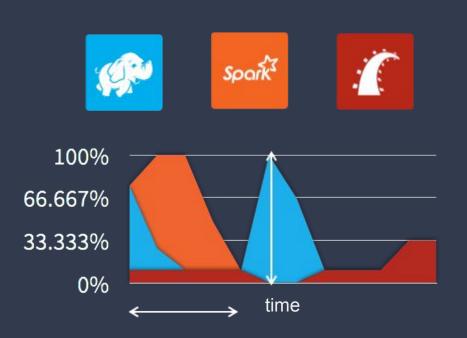

### Mesos overview and fundamentals DS/OS vs. Mesos

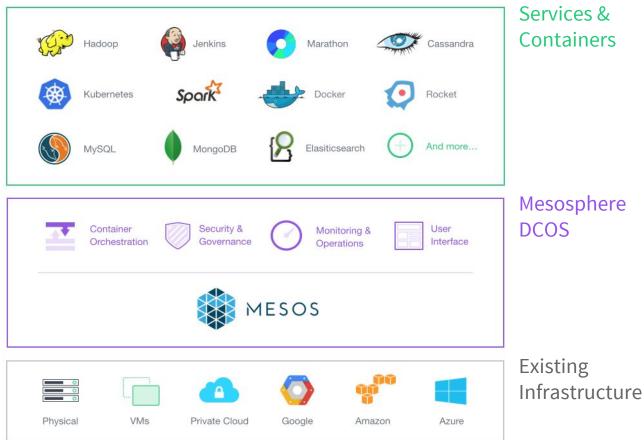

- Kernel alone is not enough
- DC/OS: the easiest way to run Mesos
  - CLI/UI Ο
  - Package management Ο
  - Service discovery Ο
  - Load balancing Ο
  - Day2 ops Ο
  - Security Ο
  - Framework SDK Ο
- Yes, it is open source!

Why Mesos? Why should I pick Mesos?

• Production ready

• Proven scalability

• Highly customizable and extensible

## Production Ready

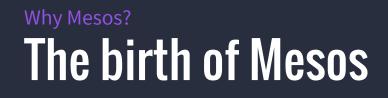

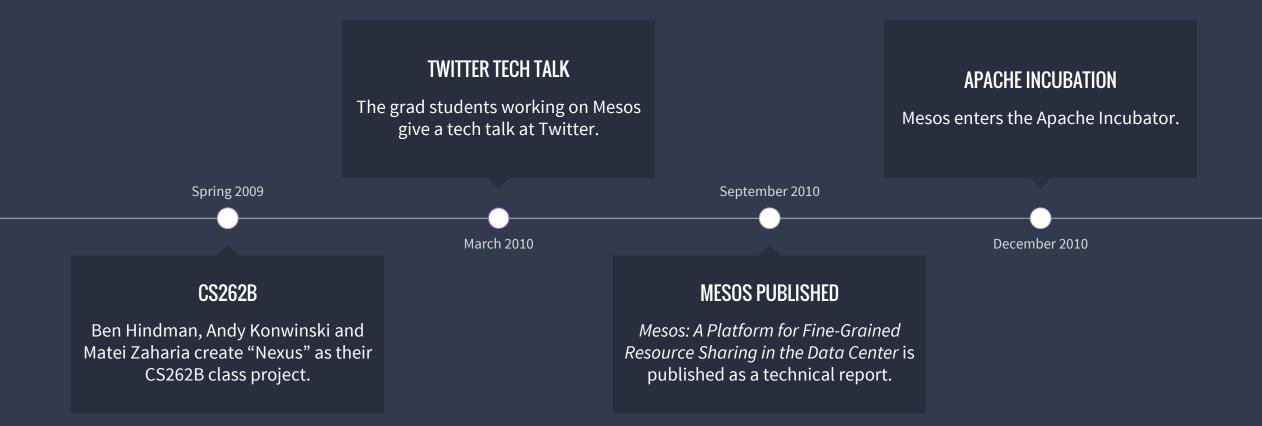

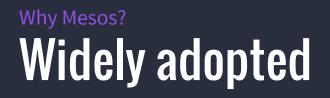

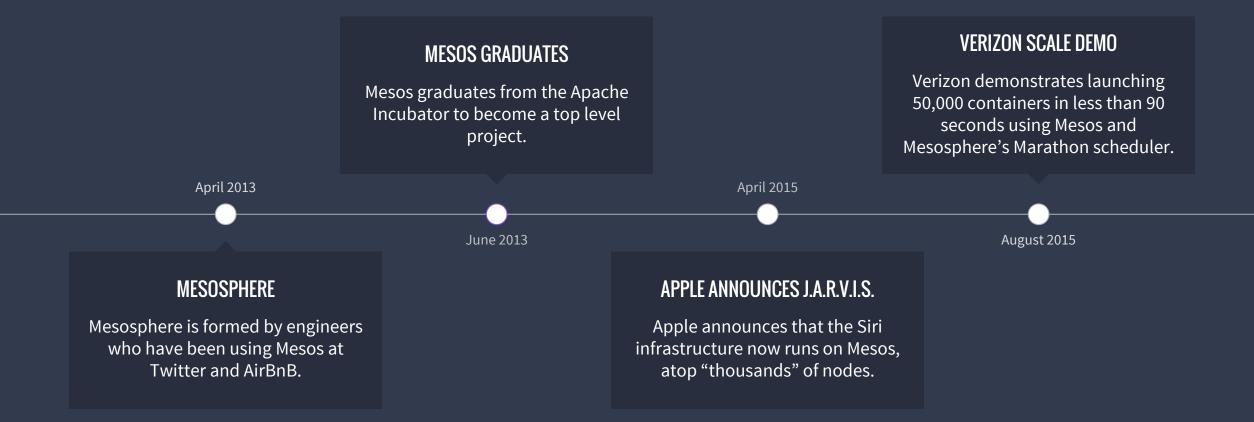

### Why Mesos? **Production Mesos users**

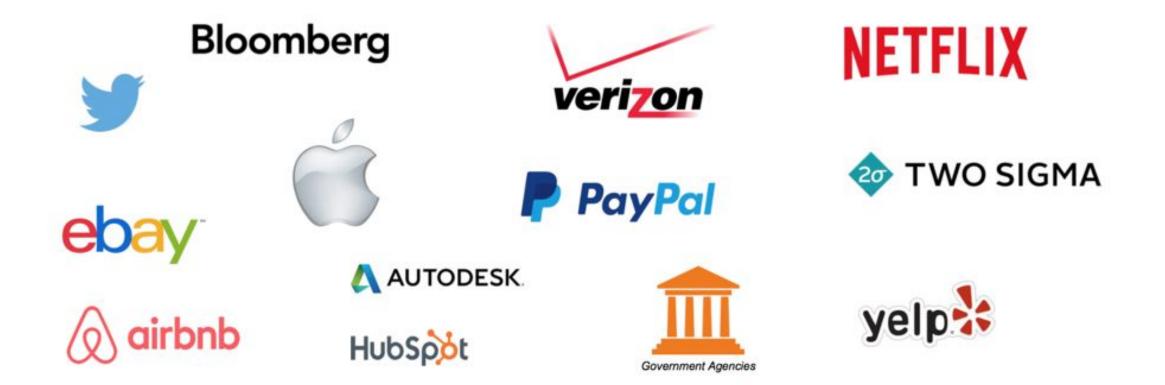

## Proven Scalability

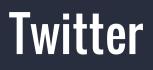

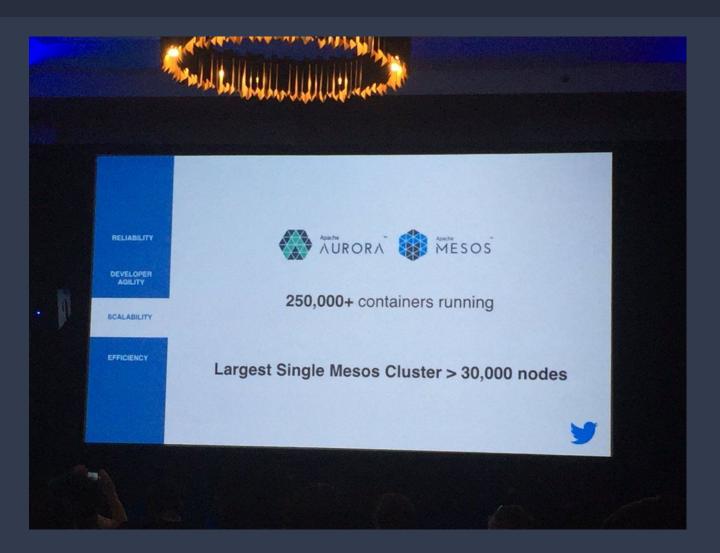

Largest Mesos cluster
 > 30000 nodes
 > 250K containers

## Apple

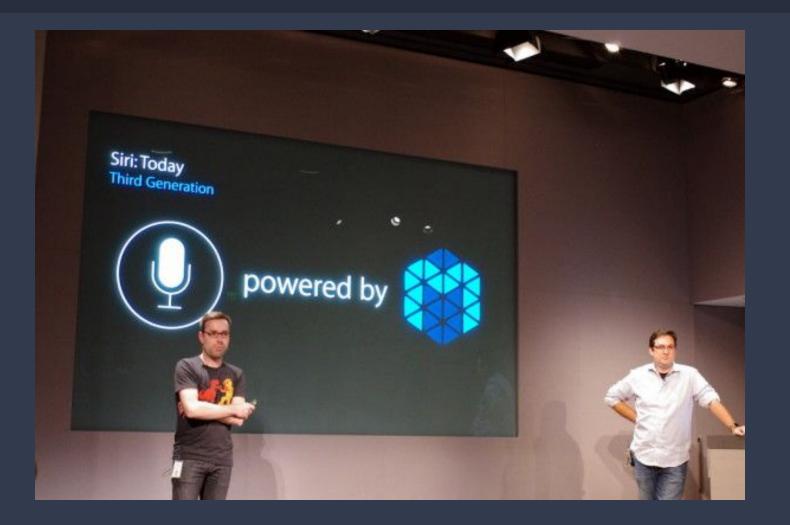

# • Siri is powered by Mesos!

## Verizon

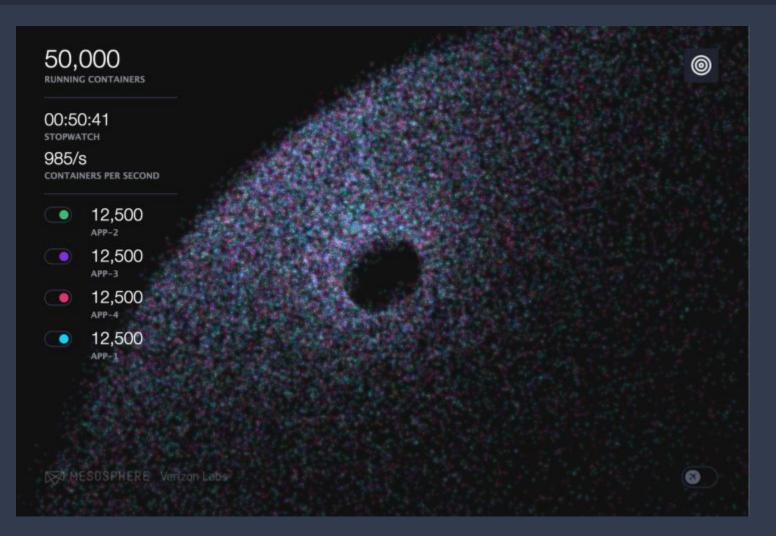

### 50K containers in 50 seconds

### Why Mesos? Why Mesos is so scalable?

#### • Stateless master

- Inspired from the GFS design
- $\circ$  Agents hold truth about running tasks (distributed)
- Master state can be reconstructed when agents register

### • Simple, only cares about

- Resource allocation and isolation
- Task management

### • Implemented in C++

- Native performance
- $\circ$  No GC issue

## Why Mesos? What does it mean to you?

Known that Mesos will scale to Twitter/Apple level
 Feature is easy to add, took time to make it scalable

- Quality assurance for free
  - Imagine a test environment having 30k+ nodes with real workload
- Take backwards compatibility seriously
  - We don't want to break their production environment

## Highly Customizable and Extensible

## Why Mesos? Why this is important?

#### • Every company's environment is different

- $\circ$  Scheduling
- Service discovery
- Container image format
- Networking
- Storage
- Special hardware/accelerators (e.g., GPU, FPGA)
- No one-fits-all solution typically

### Why Mesos? Pluggable schedulers

- For instance, you need separate schedulers for
  - Long running stateless services
  - $\circ$  Cron jobs
  - Stateful services (e.g., database, DFS)
  - Batch jobs (e.g., map-reduce)

### Mesos frameworks == pluggable schedulers

• Monolithic scheduler?

Monolithic schedulers do not make it easy to add new policies and specialized implementations, and may not scale up to the cluster sizes we are planning for.

---- From Google Omega Paper (EuroSys'13)

### Why Mesos? Flexible service discovery

#### • Mesos is not opinionated about service discovery

- $\circ$  DNS based
- ZK/Etcd/Chubby based (e.g., twitter, google, with client libraries)
- Your custom way, every company is different
- Mesos provides an endpoint to stream SD information

### • DNS based solution does not scale well

Larger jobs create worse problems, and several jobs many be running at once. The variability in our DNS load had been a serious problem for Google before Chubby was introduced.

---- From Google Chubby paper (OSDI'06)

## Pluggable and extensible containerization

- Container image format
- Networking
- Storage
- Custom isolation
- Container lifecycle hooks

## Outline

- Mesos overview and fundamentals
- Why should I pick Mesos?
- Containerization in Mesos
  - Pluggable architecture
  - Container image
  - $\circ$  Container network
  - Container storage
  - Customization and extensions
  - Nesting container support

### What is Containerizer?

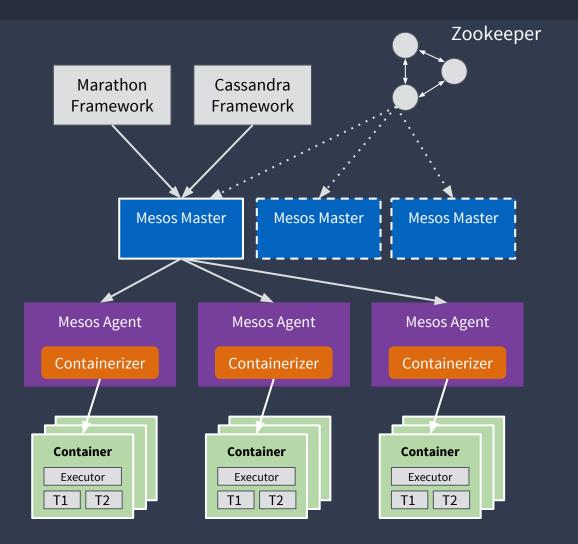

#### Containerizer

- Between agents and containers
- Launch/update/destroy containers
- Provide isolations between containers
- Report container stats and status

## **Currently supported containerizers**

#### Docker containerizer

• Delegate to Docker daemon

#### Mesos containerizer

- Using standard OS features (e.g., cgroups, namespaces)
- Pluggable architecture allowing customization and extension

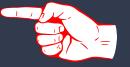

Very stable. Used in large scale production clusters

## **Currently supported containerizers**

### Docker containerizer

• Delegate to Docker daemon

#### Mesos containerizer

- Using standard OS features (e.g., cgroups, namespaces)
- Pluggable architecture allowing customization and extension
- Support Docker, Appc, OCI (soon) images natively w/o dependency

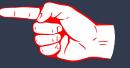

Very stable. Used in large scale production clusters

## **Currently supported containerizers**

### Docker containerizer

• Delegate to Docker daemon

### Unified containerizer

- Using standard OS features (e.g., cgroups, namespaces)
- Pluggable architecture allowing customization and extension
- Support Docker, Appc, OCI (soon) images natively w/o dependency

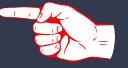

Very stable. Used in large scale production clusters

## Containerization in Mesos Unified Containerizer

- Pluggable architecture
- Container image
- Container network
- Container storage
- Customization and extensions
- Nesting container support

### Unified Containerizer Pluggable architecture

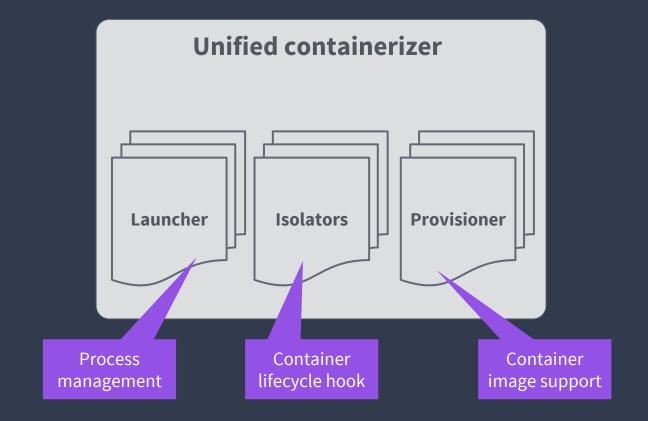

## Unified Containerizer

Responsible for process management

- Spawn containers
- Kill and wait containers

Supported launchers:

- Posix launcher
- Linux launcher
- Windows launcher

# Unified Containerizer

Interface for extensions during the **life cycle** of a container

- Pre-launch prepare()
- Post-launch (both in parent and child context) isolate()
- Termination cleanup()
- Resources update update()
- Resources limitation reached watch() Sufficient for most of
- Agent restart and recovery recover()

Stats and status pulling - usage()

the extensions!

#### Unified Containerizer Isolator example: cgroups memory isolator

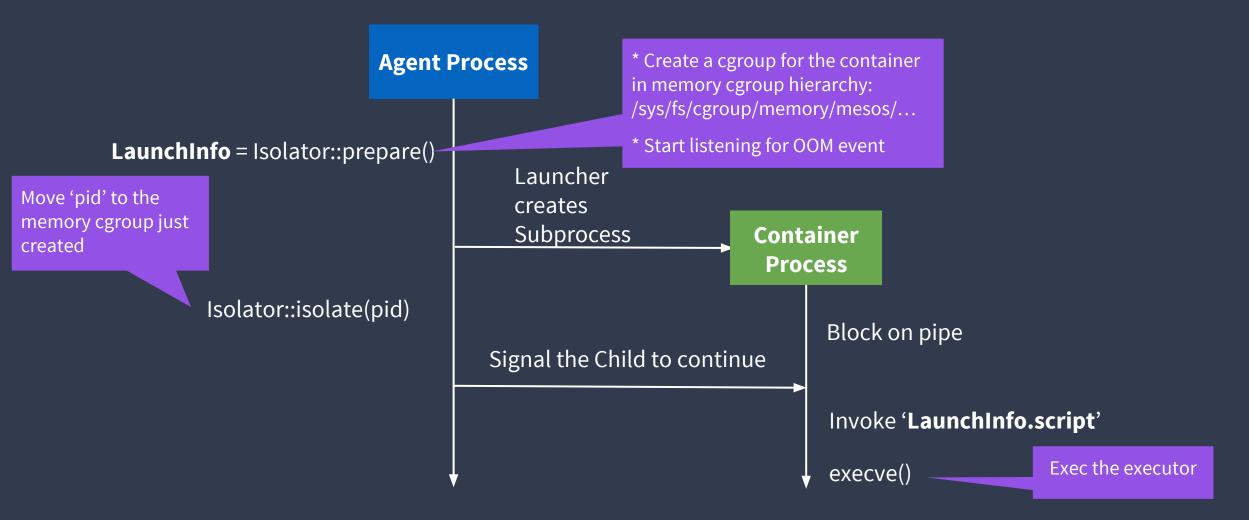

#### Unified Containerizer Isolator example: cgroups memory isolator

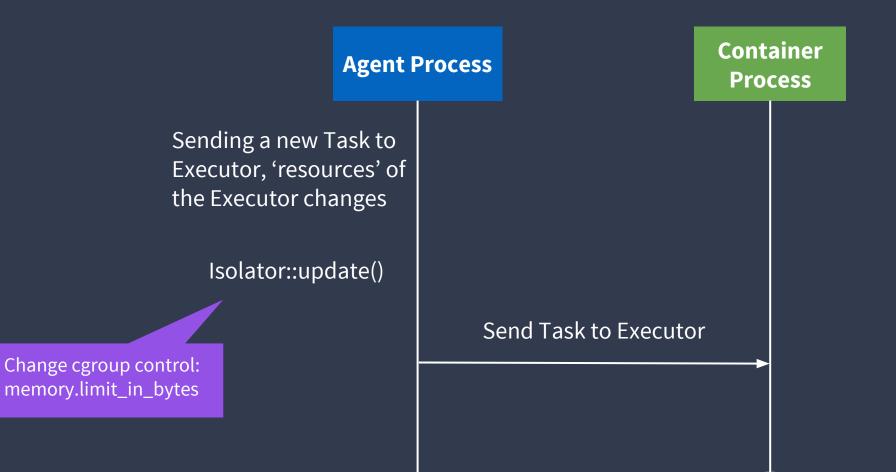

#### Unified Containerizer Isolator example: cgroups memory isolator

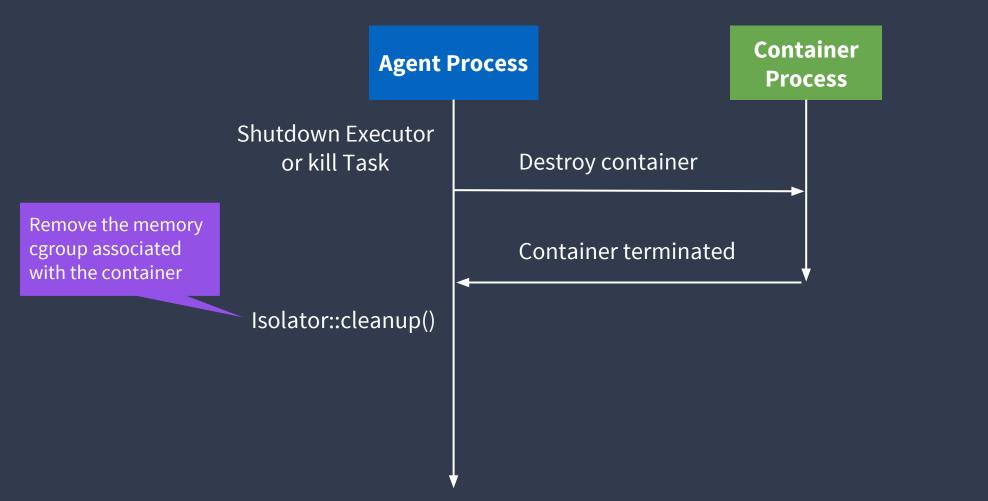

## Unified Containerizer Built-in isolators

Cgroups isolators: **Disk isolators:** Filesystem isolators: Volume isolators: Network isolators: **GPU** isolators: ..... and more! Need your contribution!

cgroups/cpu, cgroups/mem, ... disk/du, disk/xfs filesystem/posix, filesystem/linux docker/volume network/cni, network/port\_mapping gpu/nvidia

#### Unified Containerizer Container image support

Start from 0.28, you can run your Docker container on Mesos without a Docker daemon installed!

- One less dependency in your stack
- Agent restart handled gracefully, task not affected
- Compose well with all existing isolators
- Easier to add extensions

#### Unified Containerizer Pluggable container image format

• Mesos supports multiple container image format

- Docker (without docker daemon)
- Appc (without rkt)
- OCI (ready soon)
- <u>CVMFS</u> (experimental)
- Host filesystem with tars/jars
- Your own image format!

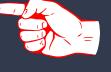

Jsed in large scale production clusters

## Unified Containerizer Provisioner

- Manage container images
  - Store: fetch and cache image layers
  - Backend: assemble rootfs from image layers
    - E.g., copy, overlayfs, bind, aufs
- Store can be extended
  - Currently supported: Docker, Appc
  - Plan to support: OCI (ongoing), CVMFS
  - Custom fetching (e.g., p2p)

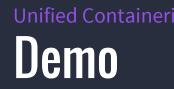

#### Unified Containerizer Container network support

### • Support <u>Container Network Interface</u> (CNI) from 1.0

- A spec for container networking
- Supported by most network vendors

• Implemented as an isolator

o --isolation=network/cni,...

## **Container Network Interface (CNI)**

- Proposed by CoreOS : https://github.com/containernetworking/cni
- Simple contract between container runtime and CNI plugin defined in the form of a JSON schema
  - $\circ$  CLI interface
  - ADD: attach to network
  - $\circ$  DEL: detach from network

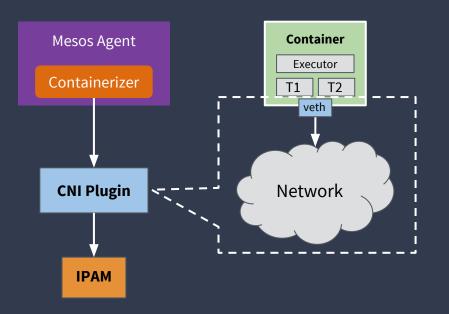

# Unified Containerizer Why CNI?

- Simpler and less dependencies than Docker CNM
- Backed by Kubernetes community as well
- Rich plugins from network vendors
- Clear separation between container and network management
- IPAM has its own pluggable interface

# Unified Containerizer **CNI plugins**

#### Existing CNI plugins

- ipvlan
- macvlan
- bridge
- flannel
- calico
- contiv
- contrail
- weave

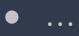

You can write your own plugin, and Mesos supports it!

#### Unified Containerizer Container storage support

- Support Docker volume plugins from 1.0
  - Define the interface between container runtime and storage provider
  - https://docs.docker.com/engine/extend/plugins\_volume/
- A variety of Docker volume plugins
  - Ceph
  - Convoy
  - $\circ$  Flocker
  - Glusterfs
  - Rexray

## Unified Containerizer **Extensions**

#### Launcher

• Custom container processes management

#### Isolator

• Extension to the life cycle of a container

#### Provisioner

- New type of images
- Custom fetching and caching

### Nested container support

- New in Mesos 1.1
  - Building block for supporting Pod like feature

#### • Highlighted features

- Support arbitrary levels of nesting
- Re-use all existing isolators
- Allow dynamically creation of nested containers

### Nested container support

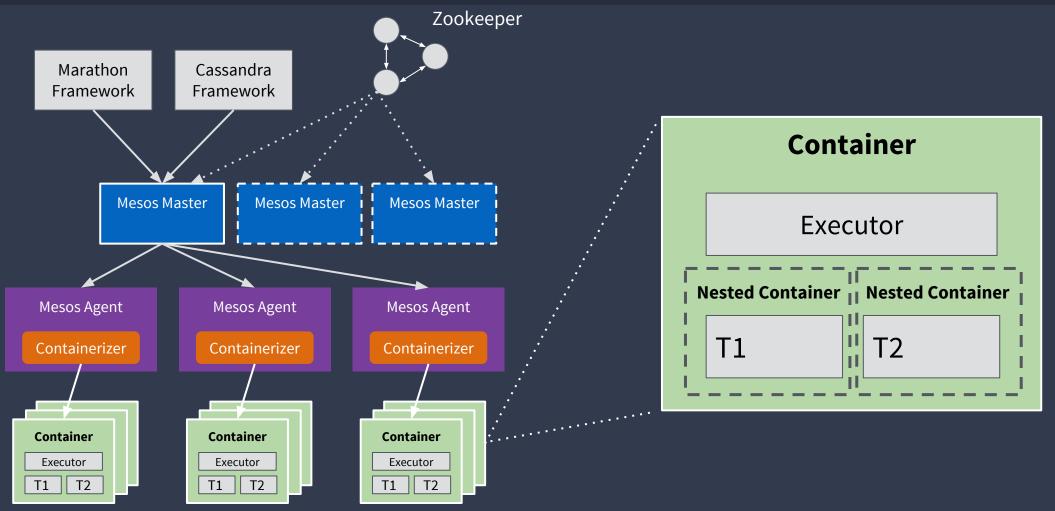

### New Agent API for Nested Containers

```
message agent::Call {
  enum Type {
    // Calls for managing nested containers
    // under an executor's container.
    LAUNCH_NESTED_CONTAINER = 14;
    WAIT_NESTED_CONTAINER = 15;
    KILL_NESTED_CONTAINER = 16;
```

### Launch nested container

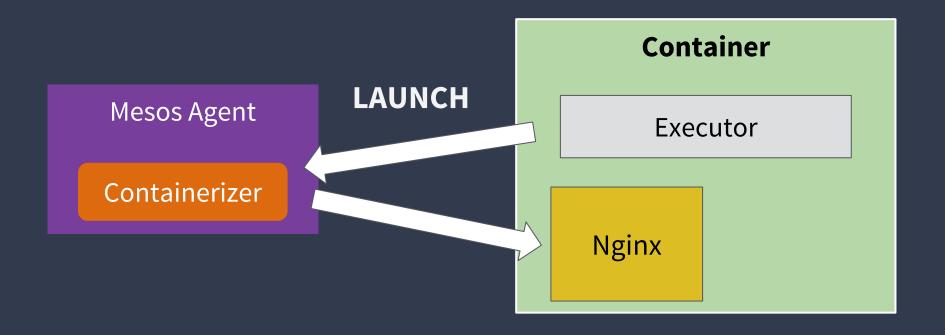

Nested container support Watch nested container

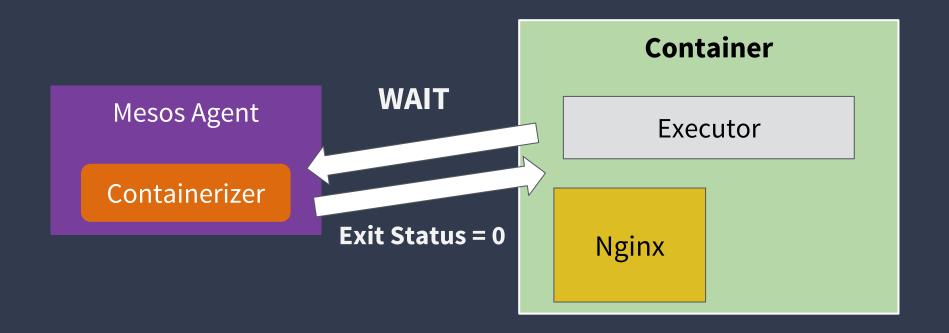

Arbitrary levels of nesting

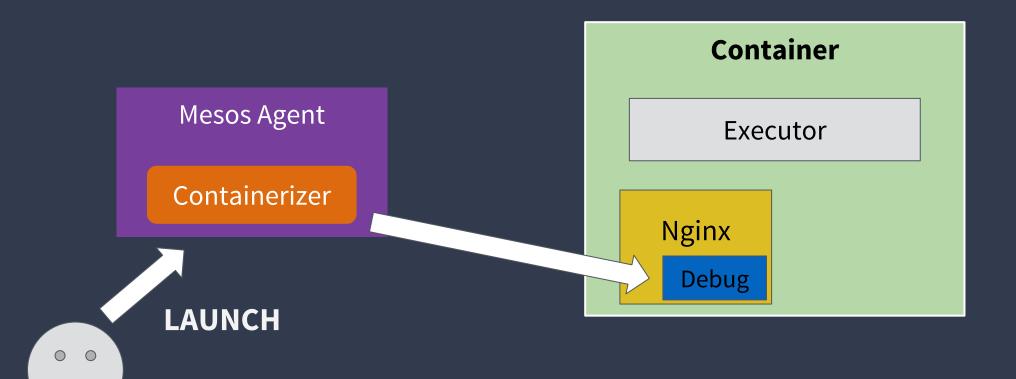

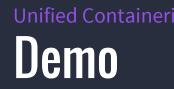

## Summary

#### • Mesos: state of the art container orchestrator

- Production ready
- Proven scalability
- Highly customizable and extensible

#### • Containerization in Mesos

- Pluggable architecture
- Native support for Docker/Appc images (w/o Docker daemon or rkt)
- Container network: CNI
- Container storage: DVD
- Nested container support

### Questions?

#### Unified Containerizer CNI support using an isolator

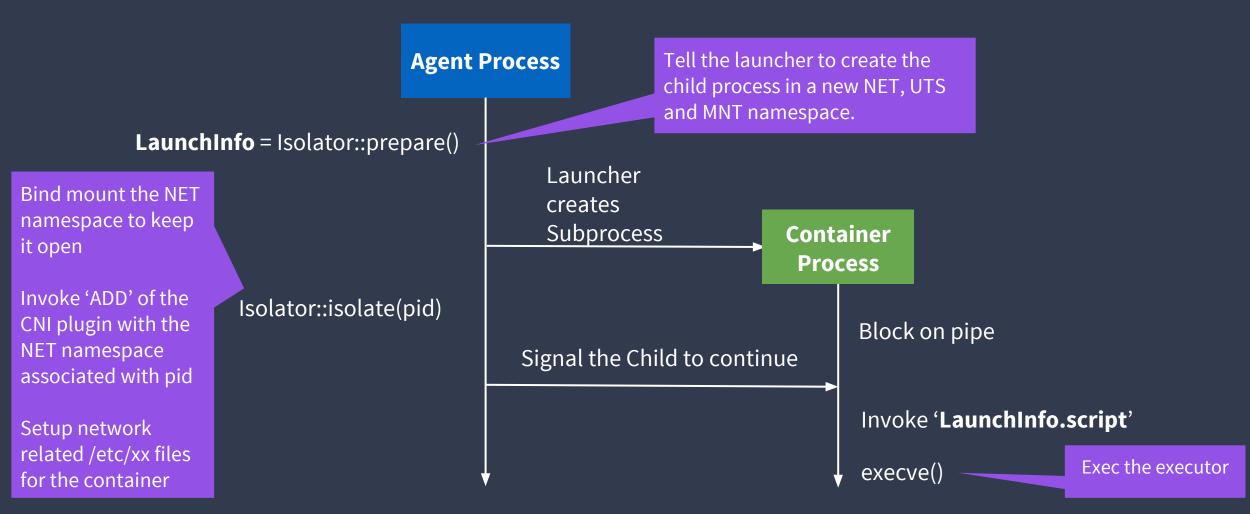

#### Unified Containerizer CNI support using an isolator

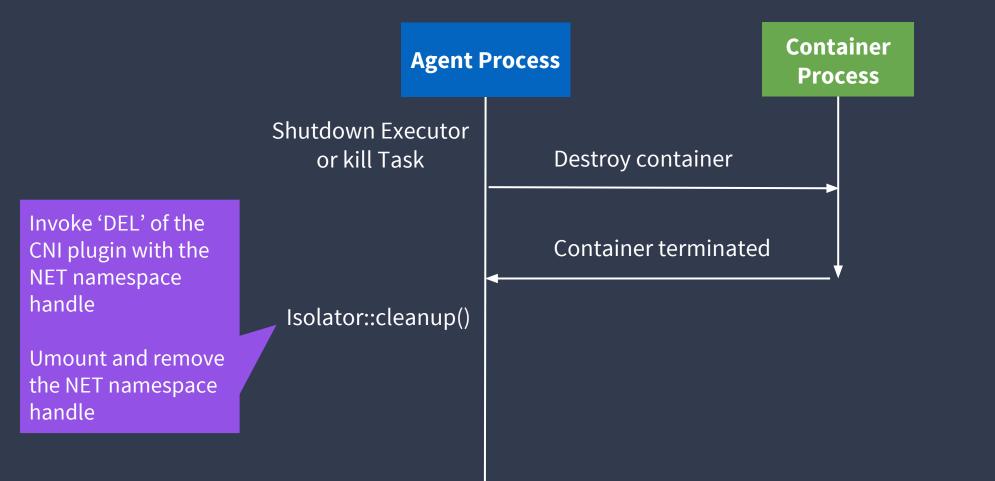

Mesos, as one of the most powerful container orchestrators, greatly simplifies the deploy, provision and execution of containerized workloads. It automates the distribution of preprovisioned container images, injection of configuration, scheduling onto machines, life-cycle-management, and monitoring of applications, microservices, and jobs in the cloud.

In this talk, Jie Yu will first give you an overview about Mesos and its powerful API which allows users to easily deploy their stateless and stateful services. Then, Jie will talk about how containers are managed in Mesos. In particular, Jie will provide a deep dive into the unified containerizer which is first introduced in Mesos 1.0.

Jie will show some of the new container networking and storage features that are built recently, and how they benefit from the pluggable and extensible architecture of the unified containerizer. Finally, Jie will discuss the future of container support in Mesos.